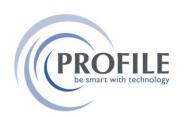

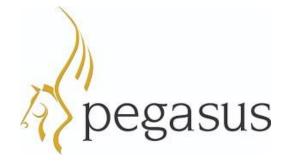

## **LIST OF DATA INTENSIVE PROCESSES**

| APPLICATION        | PROCESS                  | DETAILS                                                                                                    | BEST RUN OPTION                                |
|--------------------|--------------------------|----------------------------------------------------------------------------------------------------|------------------------------------------------|
| System<br>Manager  | VAT Tidy                 | This removes fully committed VAT Transactions that have been included on the VAT Return for a tax period.                                                               | Out of working hours.                          |
| Sales<br>Ledger    | Period End               | This closes the accounting period in the Sales<br>Ledger and completes associated tasks in<br>readiness for the next period.                                            | Out of working hours.                          |
| Purchase<br>Ledger | Period End               | This closes the accounting period in the Purchase Ledger and completes associated tasks in readiness for the next period.                                               | Out of working hours.                          |
| Nominal<br>Ledger  | Period End               | This closes the accounting period in the Nominal Ledger and completes associated tasks in readiness for the next period.                                                | Out of working hours.                          |
|                    | Sales Ledger<br>Transfer | This posts invoices, credit notes, receipts, refunds and adjustments to the Nominal Ledger from the Sales Ledger.                                                       | Working hours with 'in the background' option. |
|                    | Purchase Transfer        | This posts invoices, credit notes, payments, refunds and adjustments to the Nominal Ledger from the Purchase Ledger.                                                    | Working hours with 'in the background' option. |
|                    | Cashbook Transfer        | This posts receipts and payments to the Nominal Ledger from the Cashbook.                                                                                               | Working hours with 'in the background' option. |
|                    | Stock Transfer           | This posts stock transaction movements to the Nominal Ledger from Stock.                                                                                                | Working hours with 'in the background' option. |
|                    | Rebuild Periods          | This recalculates the Nominal Account balances for each period in the current financial year, and future financial years if the Open Period Accounting feature is used. | Out of working hours.                          |
|                    | Rebuild History          | This rebuilds the history files associated with the Nominal Ledger.                                                                                                    | Out of working hours.                          |
|                    | Year End                 | This closes the accounting year in the Nominal Ledger in readiness for the next financial year.                                                                         | Out of working hours.                          |
|                    | Consolidation            | This consolidates Nominal Ledgers in other companies into a main Nominal Ledger.                                                                                        | Out of working hours.                          |
| Cashbook           | Database<br>Reorganise   | This removes postings marked for deletion, reconciled transactions and completed recurring postings.                                                                    | Out of working hours.                          |

| Sales Order<br>Processing       | Database<br>Reorganise | This removes documents marked for deletion and documents that have been completed.                          | Out of working hours. |
|---------------------------------|------------------------|----------------------------------------------------------------------------------------------------|-----------------------|
| Invoicing                       | Database<br>Reorganise | This removes documents marked for deletion and documents that have been completed.                          | Out of working hours. |
| Purchase<br>Order<br>Processing | Database<br>Reorganise | This removes documents marked for deletion and documents that have been completed.                          | Out of working hours. |
| Stock                           | Period End             | This closes the accounting period in Stock and completes associated tasks in readiness for the next period. | Out of working hours. |